## Gestion - Comptabilité

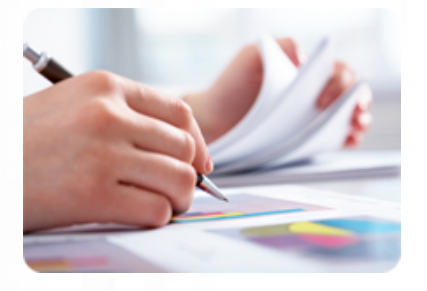

**Optimiser l'utilisation de sa caisse enregistreuse en maîtrisant les fonctionnalités de base du logiciel EBP Point de vente.**

#### **Durée :** 12 heures

**Organisation :** en intra-entreprise, en présentiel

**Prérequis :** aucun

**Méthode pédagogique :**

**Validation des acquis :**

**Maximum de participants :** 5

**Tarif :** 1 560 € HT

## **Prochaine session**

Nous contacter Lieu : Toulouse et sa périphérie

# **Objectifs**

- Gérer une base de tiers
- Gérer une base articles
- Réaliser et éditer des
- documents de ventes et achats • Contrôler et saisir la gestion des
- stocks
- Définir dans quelles logiques de gestion fonctionne le programme

 • Contrôler la cohérence des résultats obtenus par les routines de calcul par rapport aux données saisies

 • Effectuer des statistiques et des analyses sur l'activité de l'entreprise

## **www.lesclesdeslagestion.fr nweckerlin@lesclesdelagestion.fr**

Mise à jour : 30/04/2025

# Utiliser efficacement EBP Point de vente

# **Programme détaillé**

1/ Etude des besoins Analyse des besoins et contraintes liés à l'activité du stagiaire : politique commerciale, politique de stockage, système organisationnel à respecter, etc.

2/ Création de la base de données • Création de la base familles articles

- Création de la base article
- Traitement de la DEEE
- Création de la base client
- Création de la base fournisseurs
- Création de la base représentant

3/ Gestion des documents de ventes

• Création des documents de

- ventes
	- Devis
- Commande Client
- Bon de Livraison
- Factures
- Facturation périodique - Bon de retour
- Avoir
- Interactivité entre chaque document - transferts de documents
- Editions des documents
- 4/ Gestion des documents d'achat
- Création des documents d'achats
	-
	- Commande Fournisseurs - Commande Fournisseurs
	- Contremarque
	- Factures
	-
- Gestion des reliquats - Réapprovisionnement automatique
- Interactivité entre chaque
- document transferts de documents
- Editions des documents

### 5/ Gestion des stocks

- Sorties de stocks manuelles
- Entrées de stock manuelles
- Fabrication de produits composés

#### 6/ Gestion des règlements

- Règlements Clients
- Règlements automatiques
- Gestion de l'échéancier

#### 7/ Editions générales

- Journaux de ventes
- Journaux d'achats

 • Statistiques clients, fournisseurs, articles et représentants

# **Renseignements et inscription**

**Nicolas Weckerlin 07.68.40.08.95**

## les clés de la gestion FORMATIONS

Organisme de formation professionnelle créé en 2009 · Siège social : 10 chemin de la Tuilerie - 31880 La Salvetat St Gilles · SIRET : 512 245 028 00059 · N° de déclaration d'activité : 73 31 05406 31